# Требования к макету Pop Up Exhibition Curved 3х3 секции (изогнутый)

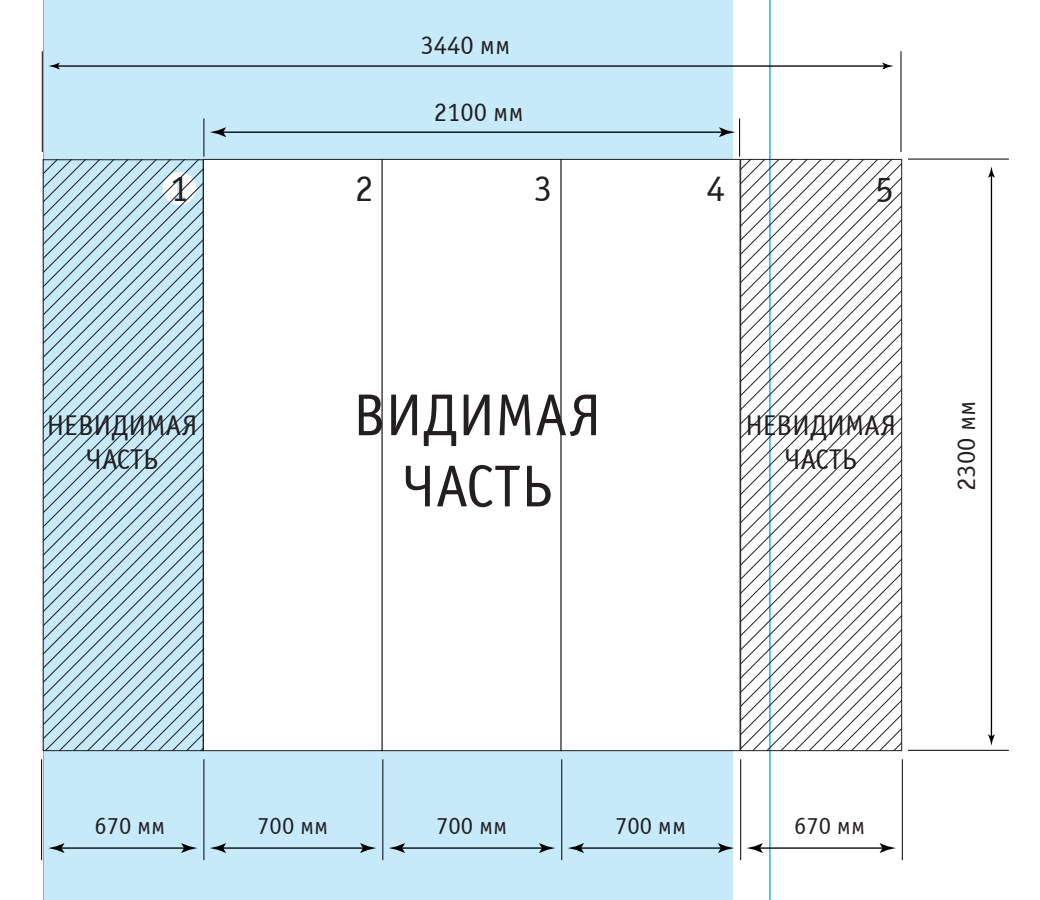

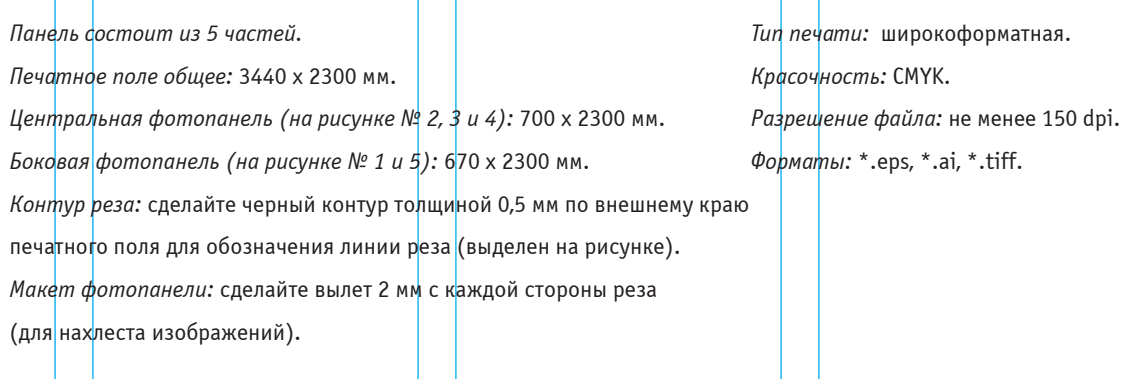

#### 1. Черный цвет

Черный цвет на больших однородных плашках должен быть представлен в следующем виде: С-70 М-67 Y-76 K-80, при этом функция Overprint для черных объектов не включается.

### *2. Ðàñòðîâûå èçîáðàæåíèÿ*

Растровые изображения в векторных файлах, созданных в программах Adobe Illustrator и CorelDraw, должны быть подлинкованными, а не внедренными в файл, и представлены дополнительно в соответствии с требованиями, предъявляемыми к изображениям растровой графики.

#### **3.** Текст

Для лучшей читаемости текста высоту букв лучше сделать не менее 15 мм для печати при разрешении 150 dpi, не менее 10 мм при 360 dpi, а для 720 dpi достаточно букв высотой 6 мм. Для мелкого текста не следует использовать шрифты с засечками, тонкие, конденсные или слишком жирные шрифты. Толщина линий должна быть не менее 3 пикселей.

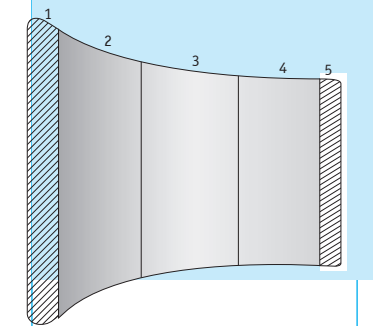

reoublica

# Требования к макету Pop Up Exhibition Curved 4x3 секции (изогнутый)

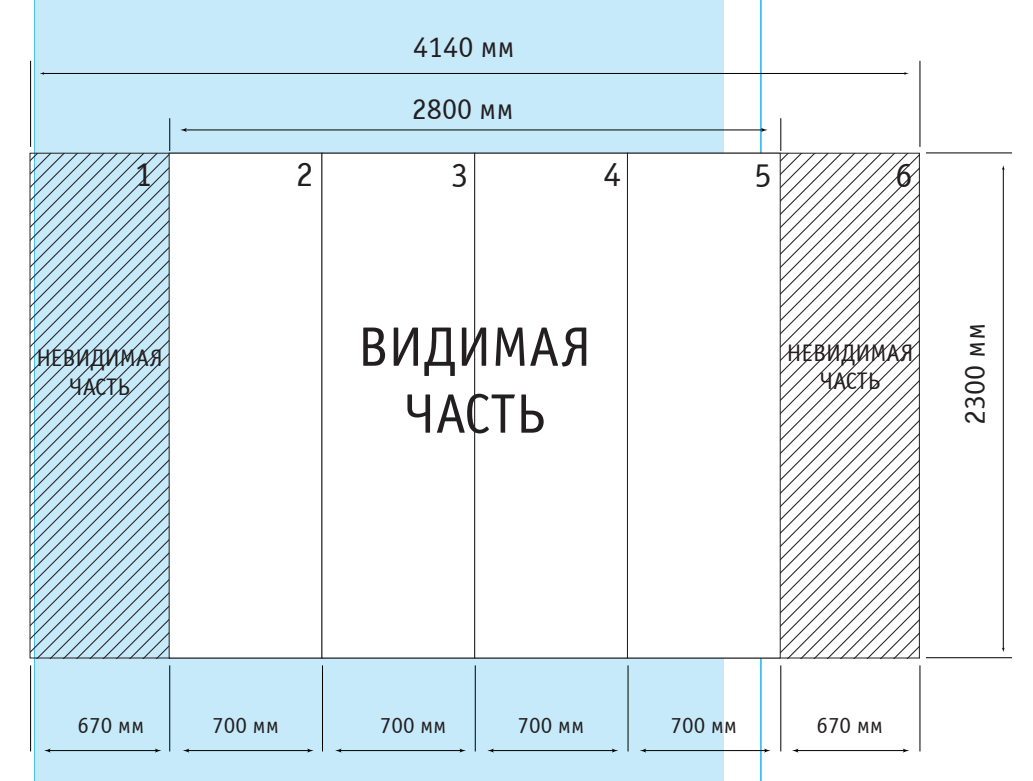

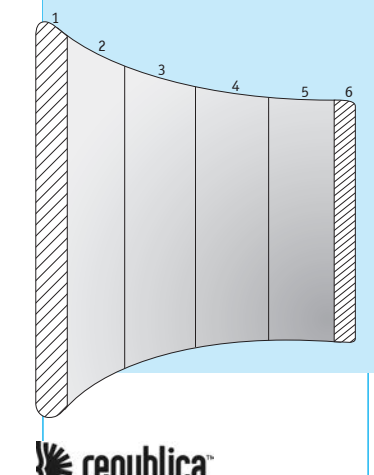

*Ïàíåëü ñîñòîèò èç 6 ÷àñòåé. Печатное поле общее:* 4140 х 2300 мм. Дентральная фотопанель (на рисунке № 2, 3, 4 и 5): 700 х 2300 мм. *Боковая фотопанель (на рисунке № 1 и 6):* 670 х 2300 мм. *Контур реза: сделайте черный контур толщиной 0,5 мм по внешнему краю* печатного поля для обозначения линии реза (выделен на рисунке). *Макет фотопанели:* сделайте вылет 2 мм с каждой стороны реза (для нахлеста изображений). *Tun nечати:* широкоформатная. *Êðàñî÷íîñòü:* CMYK. Разрешение файла: не менее 150 dpi. *Ôîðìàòû:* \*.eps, \*.ai, \*.tiff.

## 1. Черный цвет

Черный цвет на больших однородных плашках должен быть представлен в следующем виде: С-70 М-67 Y-76 K-80, при этом функция Overprint для черных объектов не включается.

## *2. Ðàñòðîâûå èçîáðàæåíèÿ*

Растровые изображения в векторных файлах, созданных в программах Adobe Illustrator и CorelDraw, должны быть подлинкованными, а не внедренными в файл, и представлены дополнительно в соответствии с требованиями, предъявляемыми к изображениям растровой графики.

#### **3.** Текст

Для лучшей читаемости текста высоту букв лучше сделать не менее 15 мм для печати при разрешении 150 dpi, не менее 10 мм при 360 dpi, а для 720 dpi достаточно букв высотой 6 мм. Для мелкого текста не следует использовать шрифты с засечками, тонкие, конденсные или слишком жирные шрифты. Толщина линий должна быть не менее 3 пикселей.

# Требования к макету Pop Up Exhibition Curved (изогнутый), тумба (бокс-трибуна)

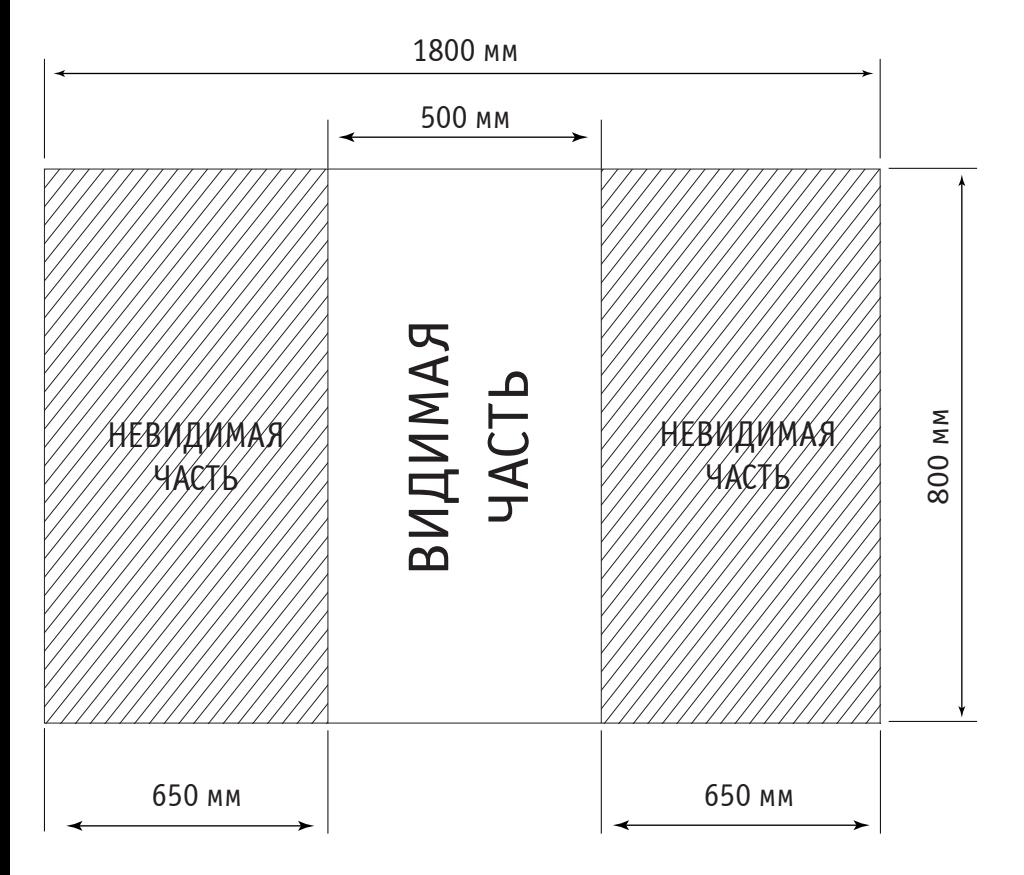

*Печатное поле:* 1800 x 800 мм.  $B$ идимая часть фотопанели: 500 х 800 мм. *Невидимая часть фотопанели:* 650 х 800 мм. *Контур реза: сделайте черный контур толщиной 0,5 мм* по внешнему краю печатного поля для обозначения линии реза (выделен на рисунке). *Макет фотопанели:* сделайте вылет 1 мм с каждой стороны реза (для нахлеста изображений). *Tun nечати:* широкоформатная. *Êðàñî÷íîñòü:* CMYK. Разрешение файла: не менее 150 dpi. *Ôîðìàòû:* \*.eps, \*.ai, \*.tiff.

### 1. Черный цвет

Черный цвет на больших однородных плашках должен быть представлен в следующем виде: С-70 М-67 Y-76 K-80, при этом функция Overprint для черных объектов не включается.

## *2. Ðàñòðîâûå èçîáðàæåíèÿ*

Растровые изображения в векторных файлах, созданных в программах Adobe Illustrator и CorelDraw, должны быть подлинкованными, а не внедренными в файл, и представлены дополнительно в соответствии с требованиями, предъявляемыми к изображениям растровой графики.

#### **3.** Текст

Для лучшей читаемости текста высоту букв лучше сделать не менее 15 мм для печати при разрешении 150 dpi, не менее 10 мм при 360 dpi, а для 720 dpi достаточно букв высотой 6 мм. Для мелкого текста не следует использовать шрифты с засечками, тонкие, конденсные или слишком жирные шрифты. Толщина линий должна быть не менее 3 пикселей

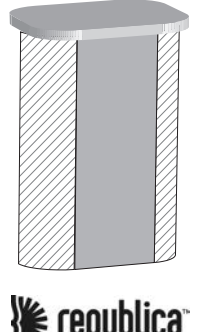